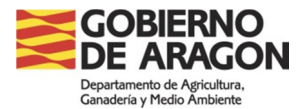

## **SITRAN Aragón. Trámites y servicios en línea (Web Ganaderos)**

## **PRIMEROS PASOS**

Para poder solicitar documentos de traslado y certificados sanitarios para el movimiento de animales la persona física o jurídica que la realice **debe estar registrada en REGA como titular o representante de la explotación o explotaciones** para las que se desea hacer el trámite. La representación debe solicitarse en la OCA que corresponde a la explotación.

El acceso a la aplicación web Trámites y Servicios en Línea se realiza mediante **certificado digital** de un usuario autorizado. Los tipos de certificados admitidos son:

- DNIe con certificado en vigor.

- Certificado CERES. Puede obtenerse en la web de la FNMT:

https://www.sede.fnmt.gob.es/certificados

Antes de utilizar la aplicación es necesario instalar el programa **Autofirma** en el equipo:

https://eriste.aragon.es/apl\_ganaderos/ayuda/InstalacionAutofirma.pdf

Puede obtener más información a través de nuestra dirección de correo: **soporte.ganaderos@aragon.es**, en el teléfono **976 715213** o en el siguiente enlace:

https://aplicaciones3.aragon.es/apl\_Ganaderos/ayuda/ayuda.aspx

Una vez cumplidos todos los requisitos, la dirección de acceso a la aplicación es:

https://aplicaciones3.aragon.es/apl\_Ganaderos/SeleccionCertificado.aspx

Los pagos de la tasa se realizan introduciendo un nº de cuenta bancaria (sin IBAN) del titular del certificado que accede a la aplicación. Las Entidades soportadas para el pago son:

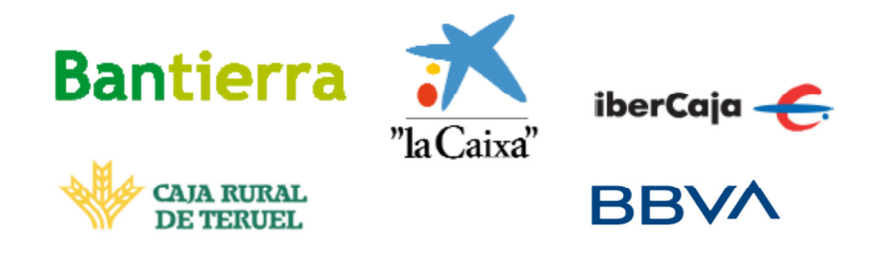